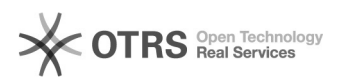

## Transmettre le numéro de suivi aux places de marché via magnalister depuis Woocommerce

26.04.2024 06:25:35

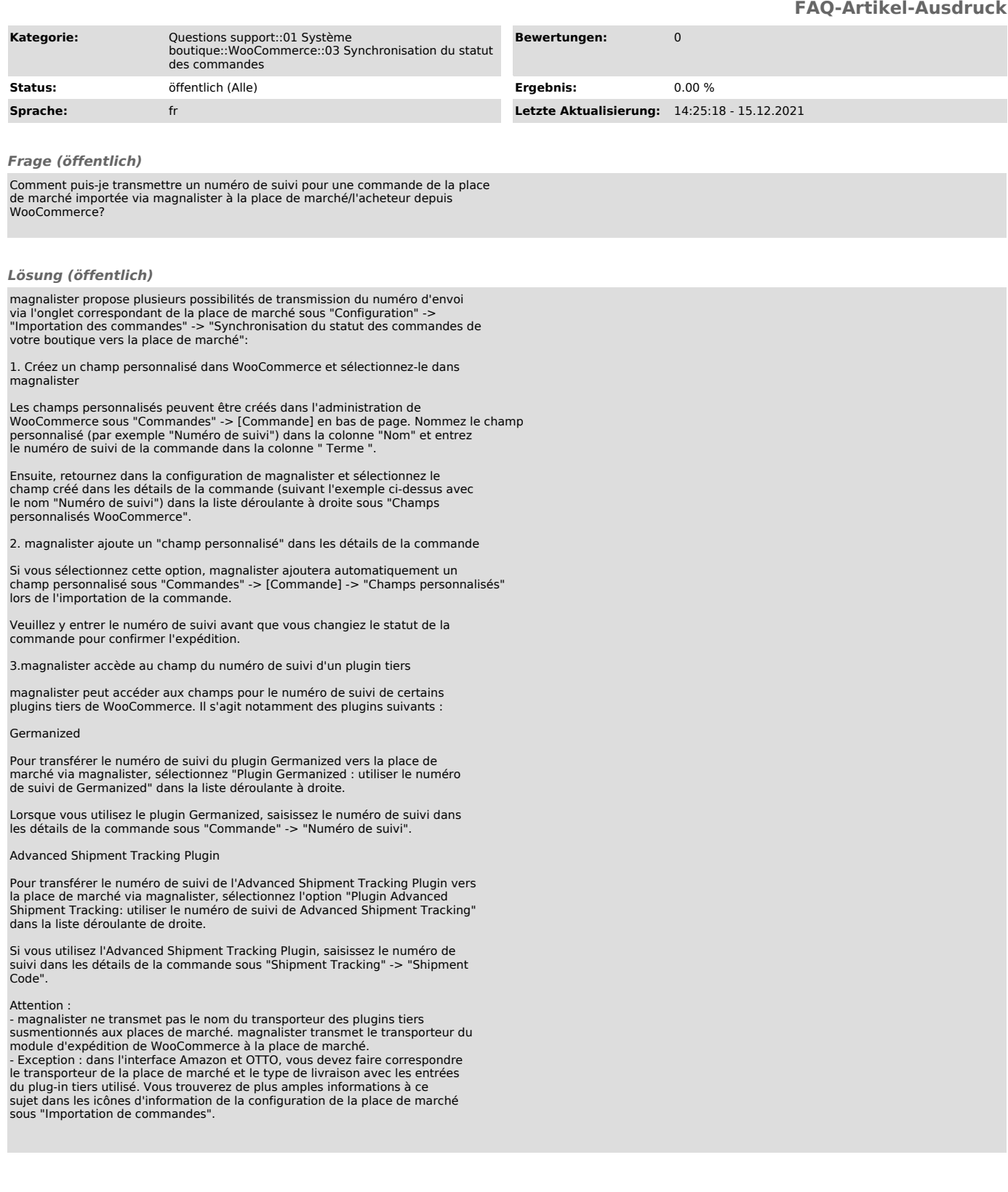